## CoolmayPLC的Modbus通讯使用手册

Modbus通讯协议作为标准的工业通讯协议已经被广泛地应用在各个领域, Coolmay PLC的RS485通讯接口支持这种通讯协议,使 PLC能方便地与具有Modbus通讯协议的设 备进行通讯,例如变频器、温湿度模块、组态网路、各种传感器等。

Modbus通讯协议分为两种串行通讯模式,ASCII和 RTU通讯模式。在配置每台PLC 时,用户须选择通讯模式以及RS485串行口的通讯参数。(波特率,奇偶校验等),在 Modbus总线上的所有设备应具有相同的通讯模式和串行通讯参数。使用Modbus通讯,必 须在梯形图中对每台PLC的相关特殊元件进行设置。

D8120通讯参数选择寄存器:

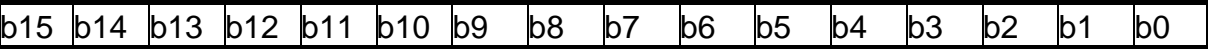

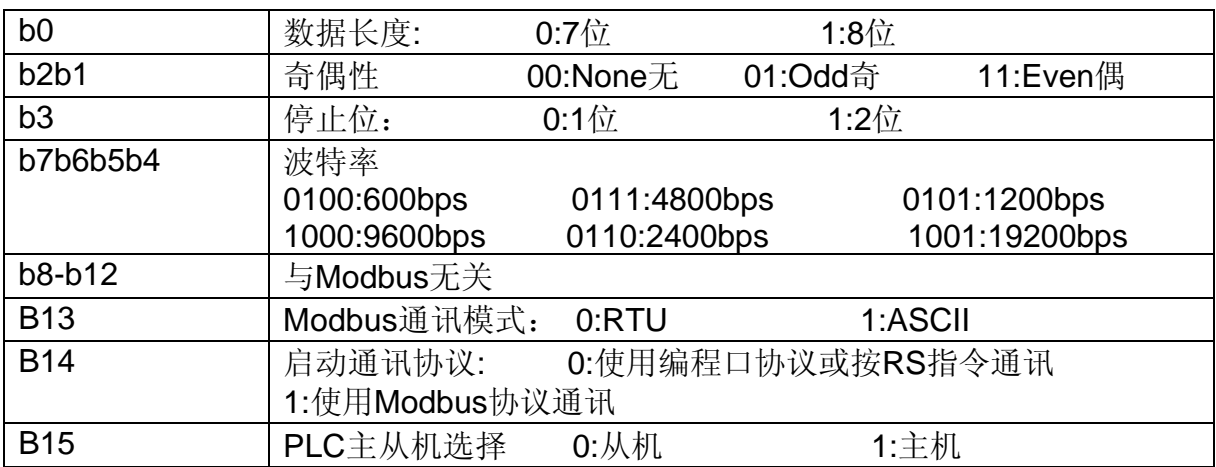

## 8 1 E RTU

D8121从机站号寄存器:范围1-247。 当PLC作为Modbus通讯从机时,必须有一个站 号,在梯形图里对D8121进行设定。

D8126发送前的延时寄存器: 范围0-1000, 单位ms。 让接收设备有个准备时间, 可 以适当选择5-20ms。

## 当**PLC**为主机时

读取从机数据指令示例: RD3A K1 H0 D0

RD3A原来是模拟量模块读取指令,原指令功能不能使用。RD3A指令对应 Modbus的 03号功能,读取(4X类型)寄存器。指令中K1是代表被读从机设备的站 号,范围1-247;H0 是代表被读数据在从机设备中的地址编号0000(十六进制数表 示);D0里的值是代表读取的 寄存器个数,范围1-32,被读取的数据依次保存在 D1,D2,D3……里。

写数据到从机指令示例:WR3A K1 H0 D0

WR3A原来是模拟量模块写入指令,原指令功能不能使用。WR3A指令对应 Modbus 的16号功能,写数据到从机设备的各个(4x类型) 寄存器: 如果只写1个寄存器, WR3A指令 对应Modbus的06号功能,写1个数据到从机设备的1个(4x类型) 寄存器。指令中K1是代表 被写从机设备的站号,范围1-247; H0是代表被写寄存器在从机设备中的首地址编号 0000(十六进制数表示);D0里的值是代表被写的寄存器个数,范围1-32,被写出的源数据依 次保存在D1, D2, D3……里。

D8129 (M8129) 超时时间寄存器: 范围0-32767, 单位10ms。 当接收超时或接收错 误时, M8129=ON

M8123一次通讯完成标志 当完成一次通讯时,M8123=ON,不管是否成功完成。

当RD3A或WR3A不被执行时,不影响M8129和M8123;当指令被执行时,如果正在通 讯中,则M8129和M8123都被系统自动置OFF;如果通讯完成则M8123和M8129 输出相应 的状态。

多次编程: RD3A或WR3A可以在梯形图中多次编程,因通讯是一个长时间的过程,所 以通讯中要保持执行,不能用脉冲形式。

在有多个指令同时需要通讯时,系统会依次轮流分时通讯,使用M8123的上延可以方 便地检出本通讯指令本次的执行状况。

D8063(M8063)通讯错误信息 M8063的上延可以方便地检出本通讯指令本次通讯的 错误信息。 D8063的值分别代表各自的错误信息

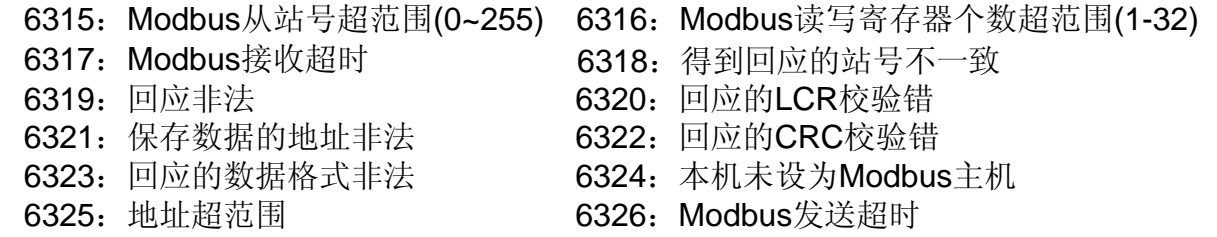

## 当**PLC**为从机时

一旦PLC被设定为Modbus从机,不管PLC是在STOP还是在RUN状态,都可以进 行 Modbus通讯。

从机支持的Modbus功能有:

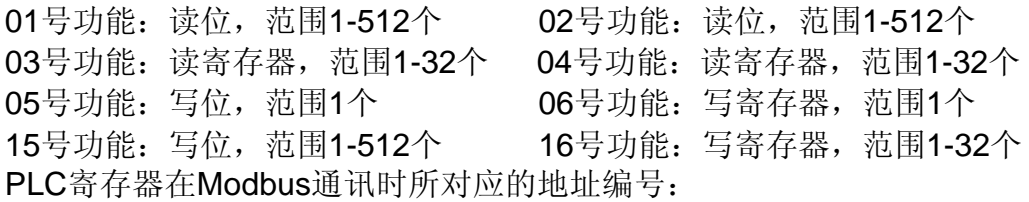

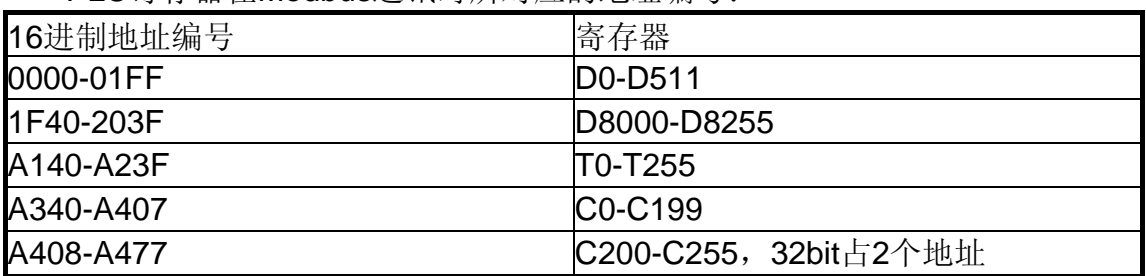

PLC位元件在Modbus通讯时所对应的地址编号:

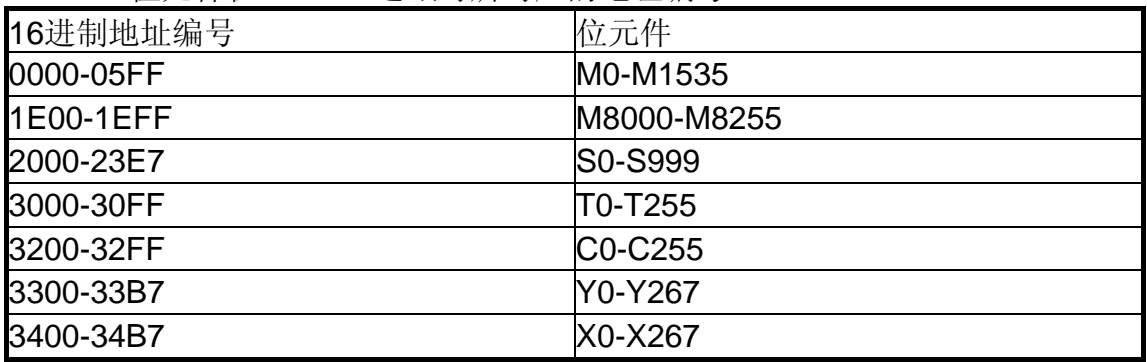